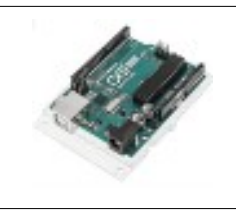

# **COMMENT RÉALISER UN CAPTEUR DE CO2 POUR LA CLASSE DE TECHNOLOGIE ?**

**SYNTHÈSE A RETENIR**

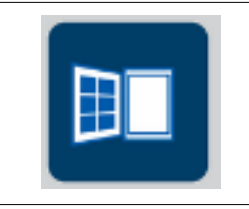

**Par quoi et comment programmer un objet technique ?**

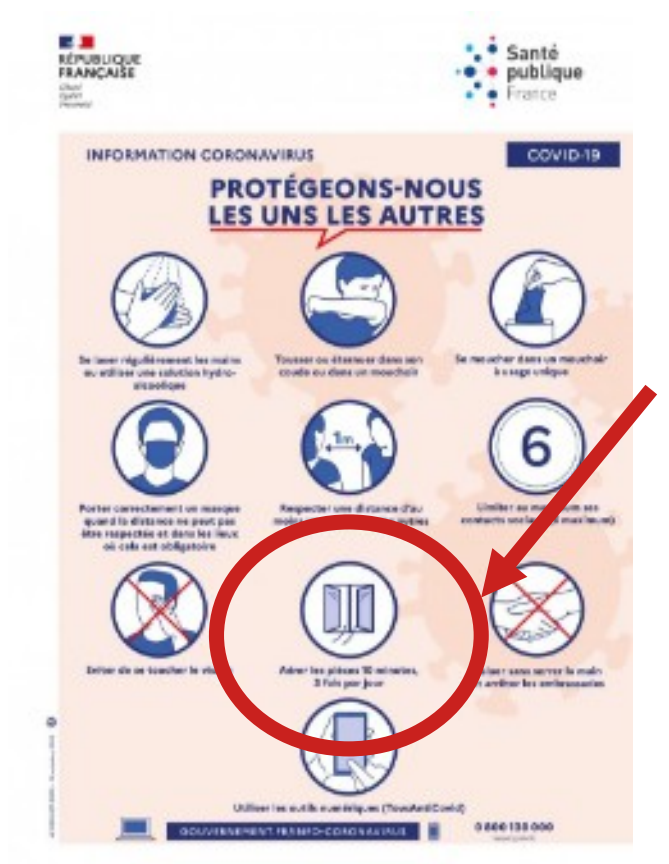

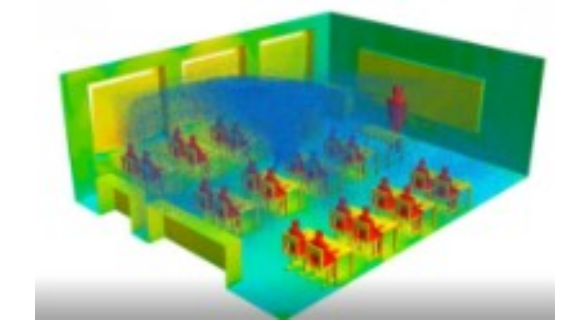

La ventilation des locaux est indispensable pour que le virus du COVID ne soit pas en **sustentation dans l'air.**

Pour cela il est indispensable de **contrôler le niveau de CO2. (Mesuré en ppm – partie par million)**

**Pour cela nous utilisons un capteur de CO2.**

**La chaîne d'information à réaliser :**

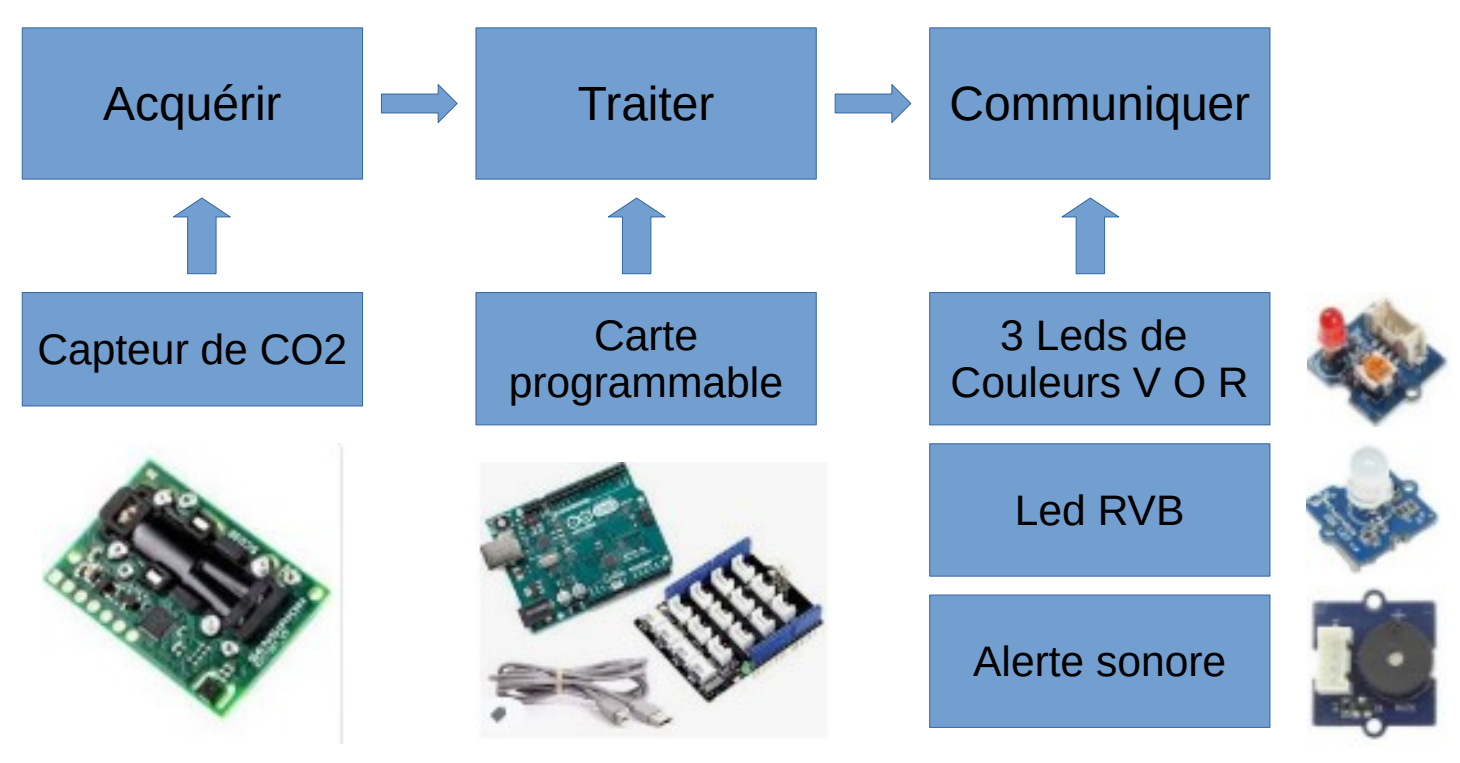

CT 4.1 - Décrire, en utilisant les outils et langages de descriptions adaptés, la structure et le comportement des objets.

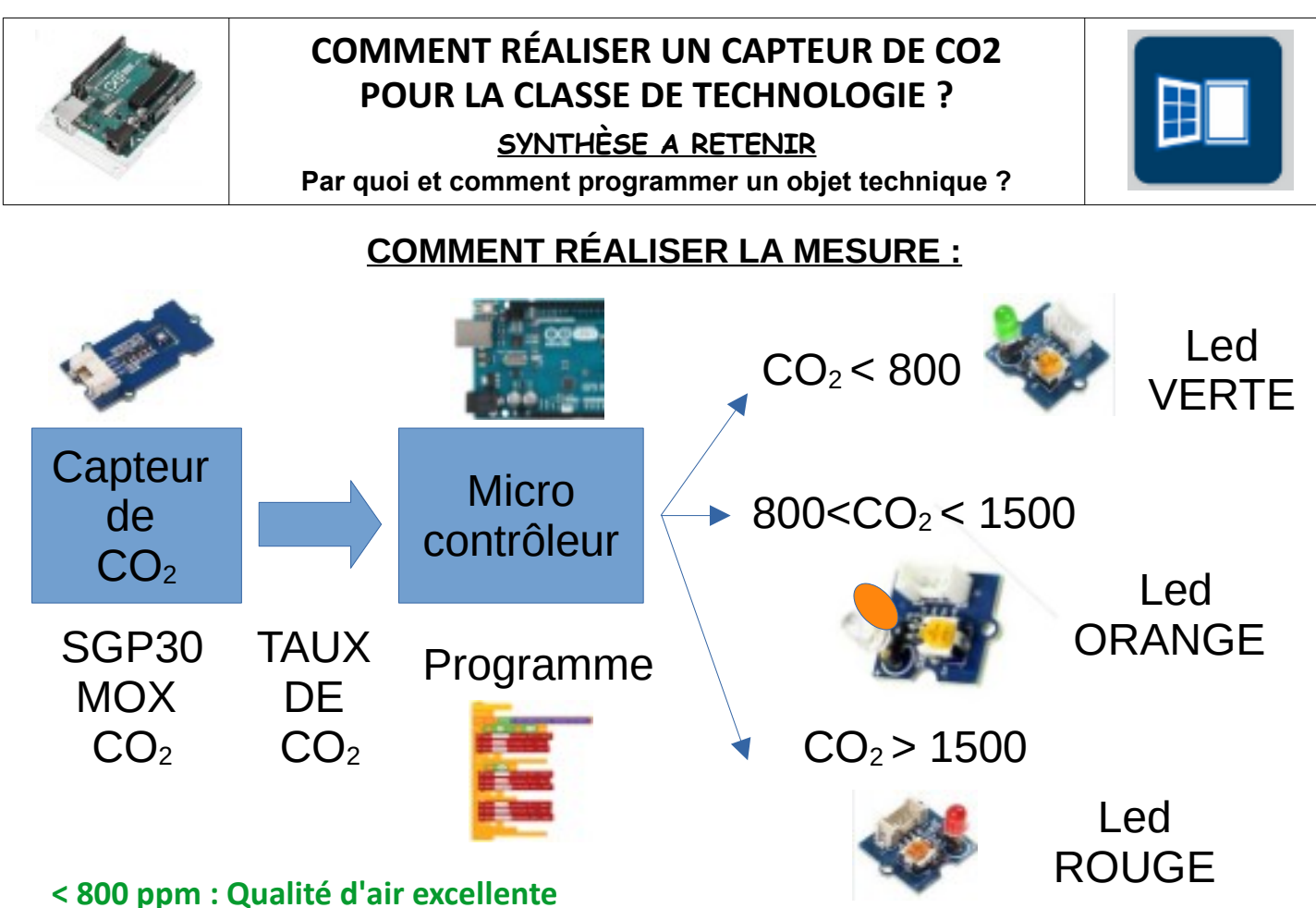

**entre 800 et 1500 ppm : Qualité d'air modérée > 1500 ppm : Qualité d'air basse**

## **COMMENT RÉALISER LE PROGRAMME :**

**ACQUÉRIR** SGP30 : Obtenir la valeur de l'équivalent CO2 (en ppm) \* TRAITER Mettre Collection ar la broche D3 + à Hout + **2- Mettre CENTRE sur la broche** D2 + à Bas + **COMMUNIQUER** 2- Mettre CERNING sur la broche D4 v à Bas v TRAITER  $\frac{1}{2}$  (HO 2- Mettre (1980UGE) sur la broche D4 + à Haut 1 **COMMUNIQUER** 2. Mettre CENTRE sur la broche D2 + à Bas + 2- Mettre Ctd ORANGE sur la broche D3 + à Bas v TRATTER 9- Mettre God ROUGE sur la broche D4 + à Bas + **COMMUNIQUER** <sup>2</sup> Mettre ded ORANGE sur la be che  $D3 + a$  Bas  $\bullet$ 

CT 4.2 - Appliquer les principes élémentaires de l'algorithmique et du codage à la résolution d'un problème simple.

CS 5.7 - Analyser le comportement attendu d'un système réel et décomposer le problème posé en sousproblèmes afin de structurer un programme de commande.

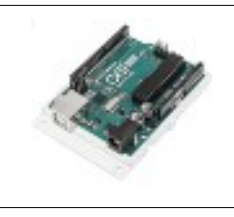

# **COMMENT RÉALISER UN CAPTEUR DE CO2 POUR LA CLASSE DE TECHNOLOGIE ?**

**SYNTHÈSE A RETENIR Par quoi et comment programmer un objet technique ?**

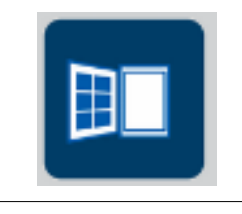

CT 5.5 - Modifier ou paramétrer le fonctionnement d'un objet communicant.

CT 4.2 - Appliquer les principes élémentaires de l'algorithmique et du codage à la résolution d'un problème simple.

## **EXEMPLES DE MAQUETTES DE MESURE :**

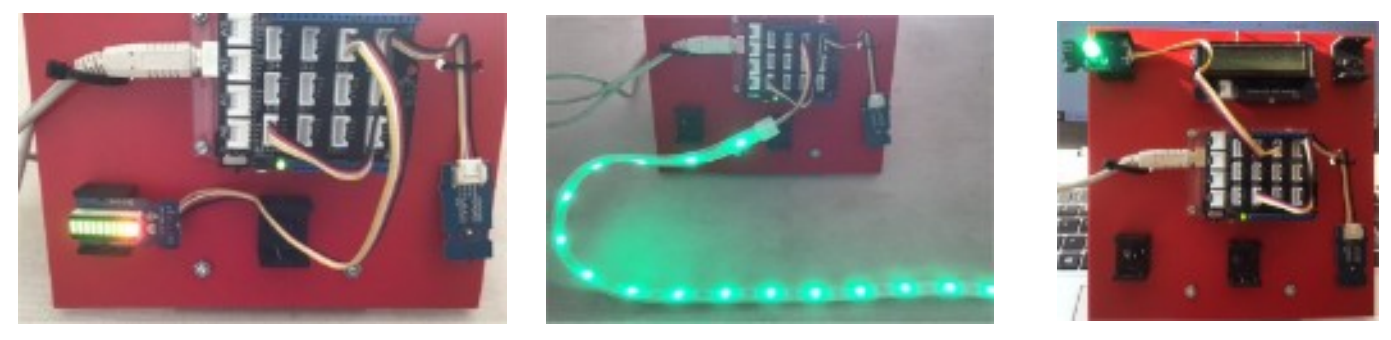

#### **EXEMPLES DE PROGRAMMES PERMETTANT LES MESURES :**

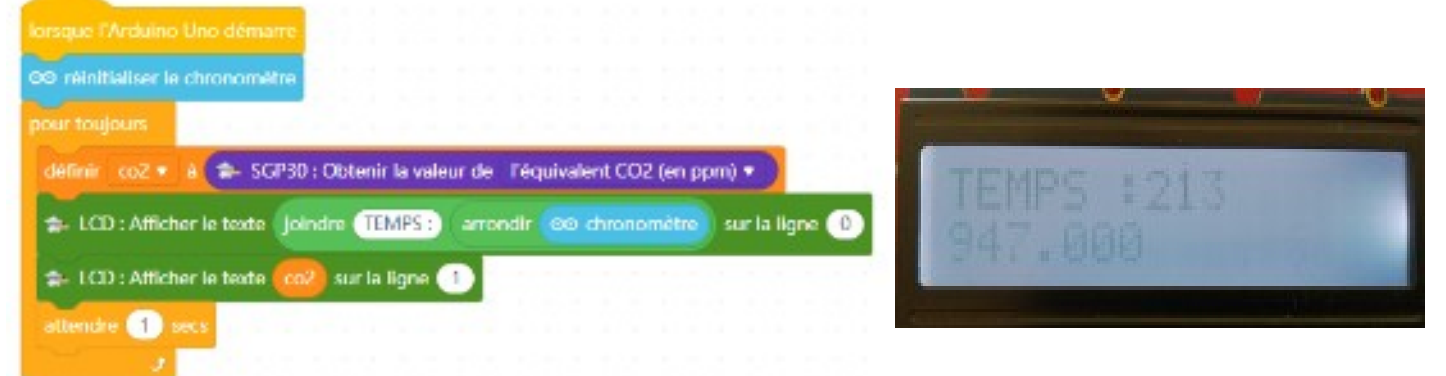

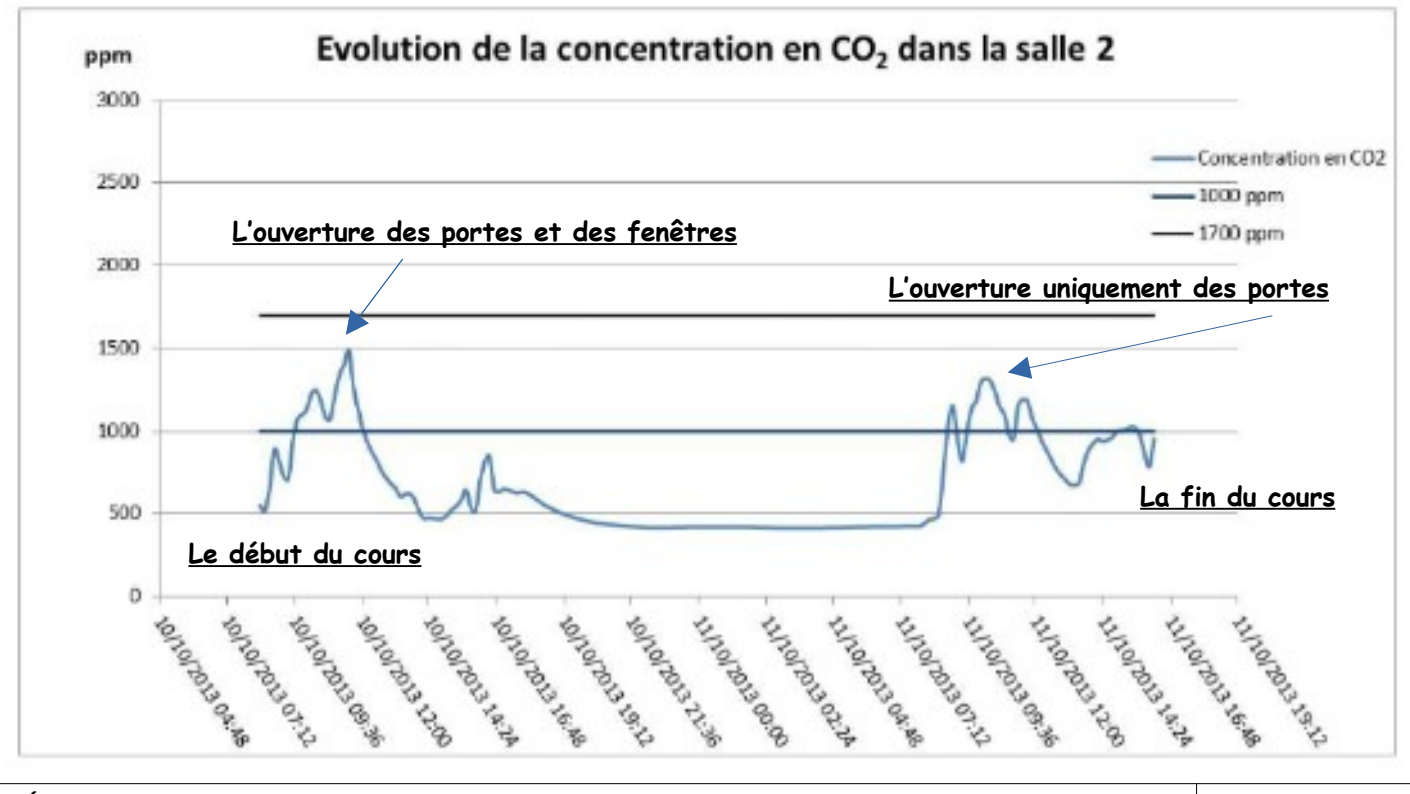